## Guide for AG-CX350 clip import on (Win) EDIUS9 Ver. 9.002903

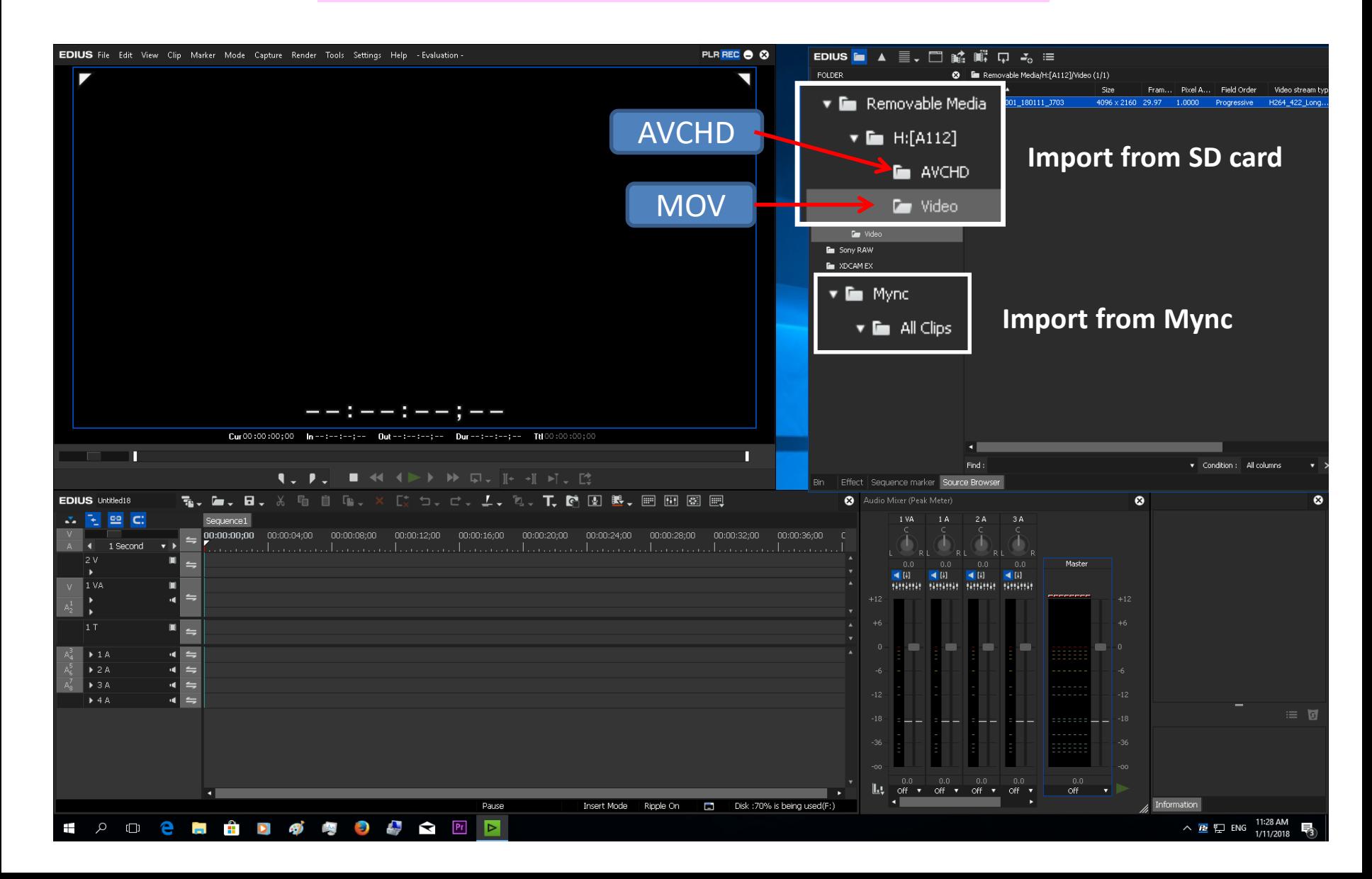

## Guide for AG-CX350 clip import on (Win) EDIUS9 Ver. 9.002903

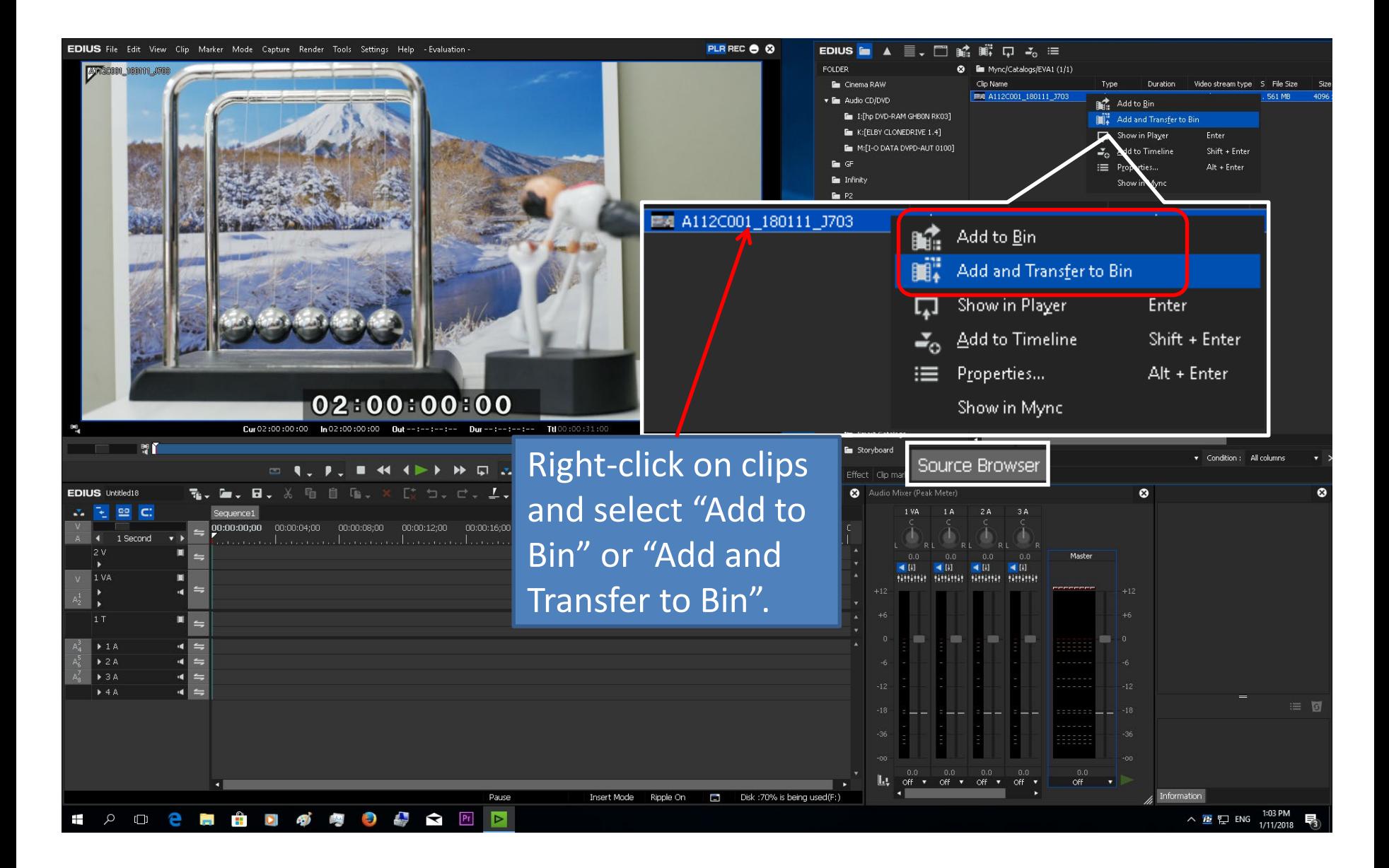

## Guide for AG-CX350 clip import on (Win) EDIUS9 Ver. 9.002903

## Import complete

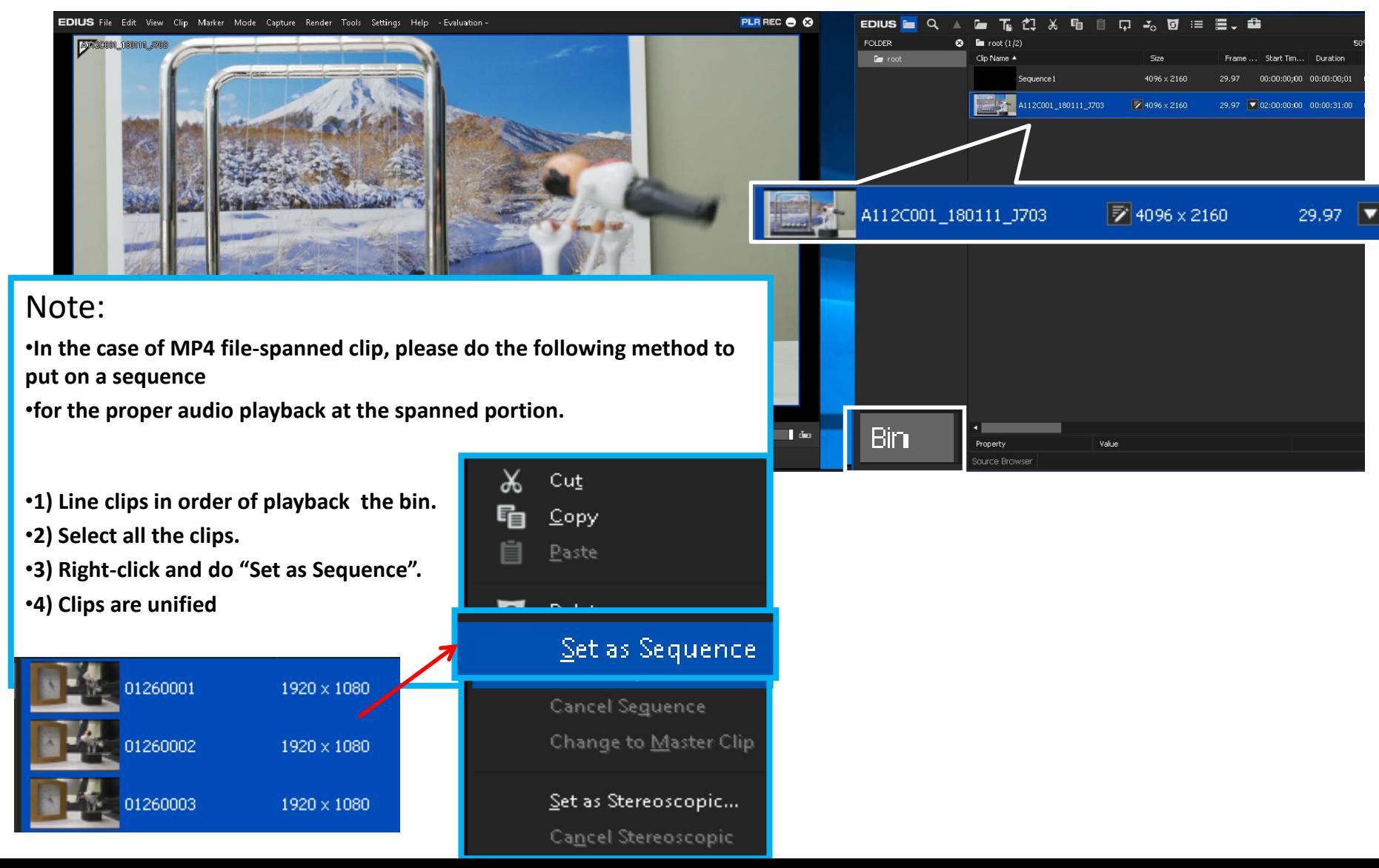